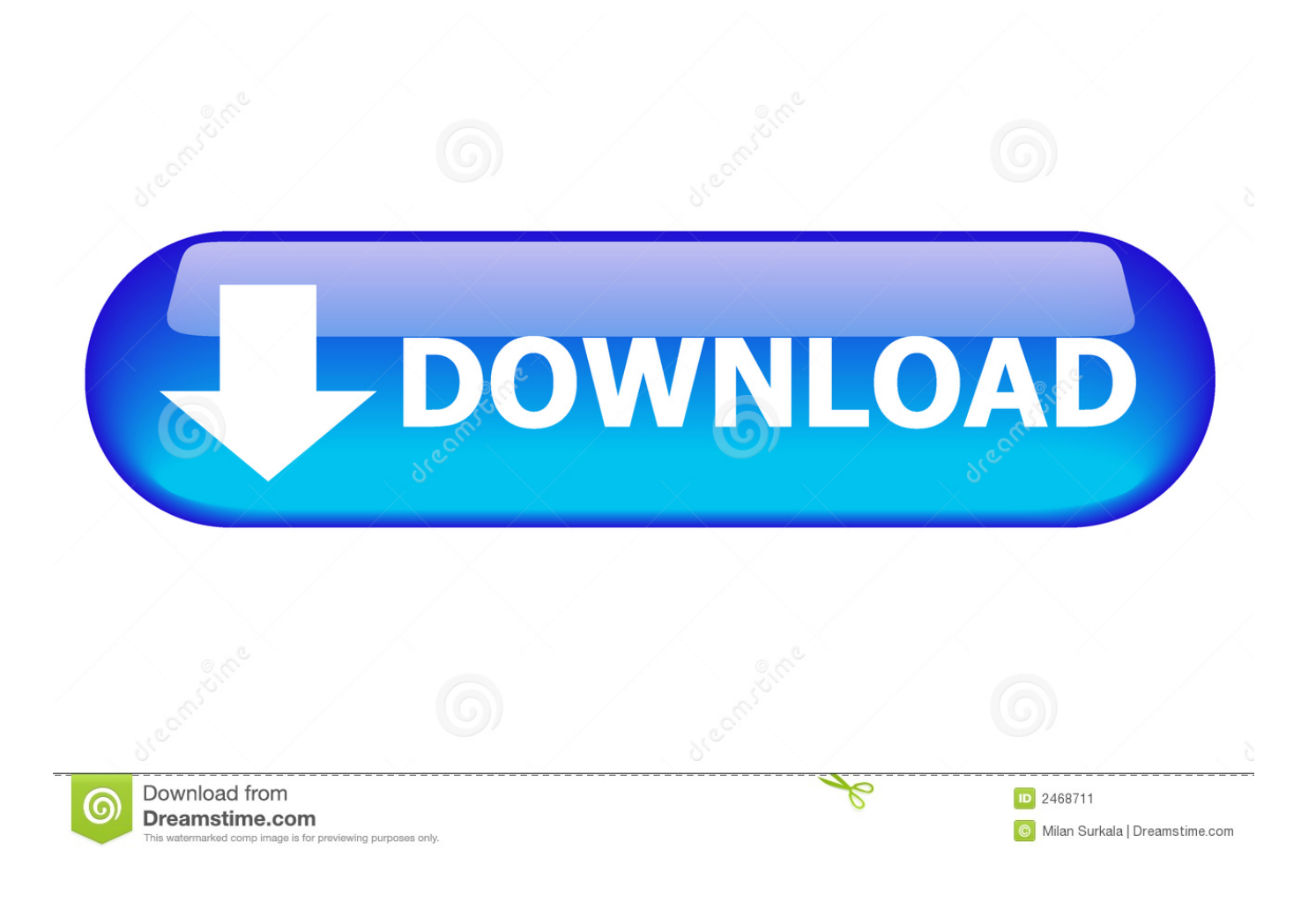

[Data Manipulation With R Phil Spector Pdf Download](http://tinourl.com/16znoq)

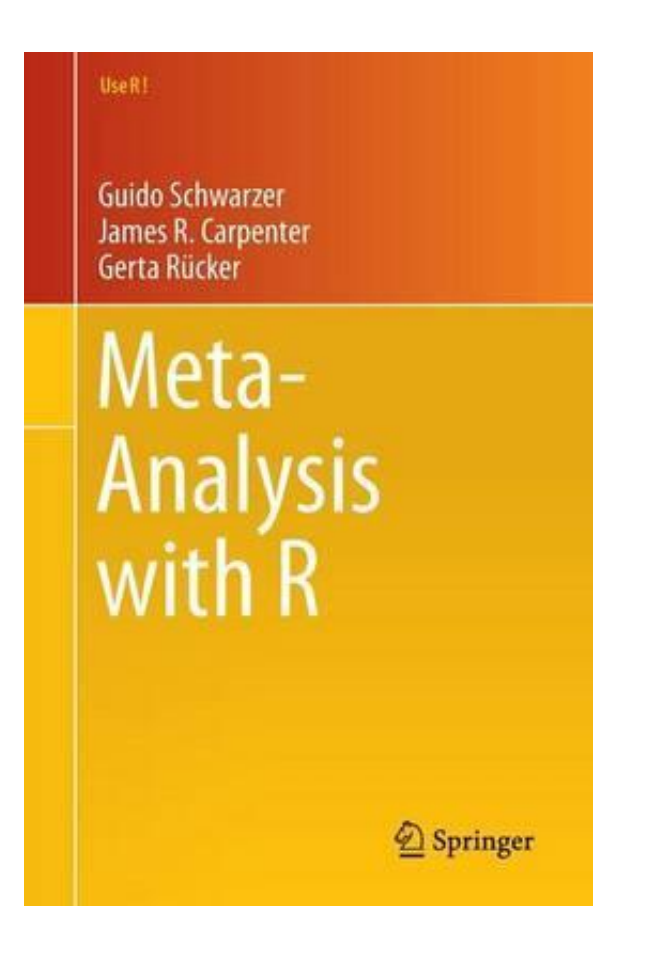

[Data Manipulation With R Phil Spector Pdf Download](http://tinourl.com/16znoq)

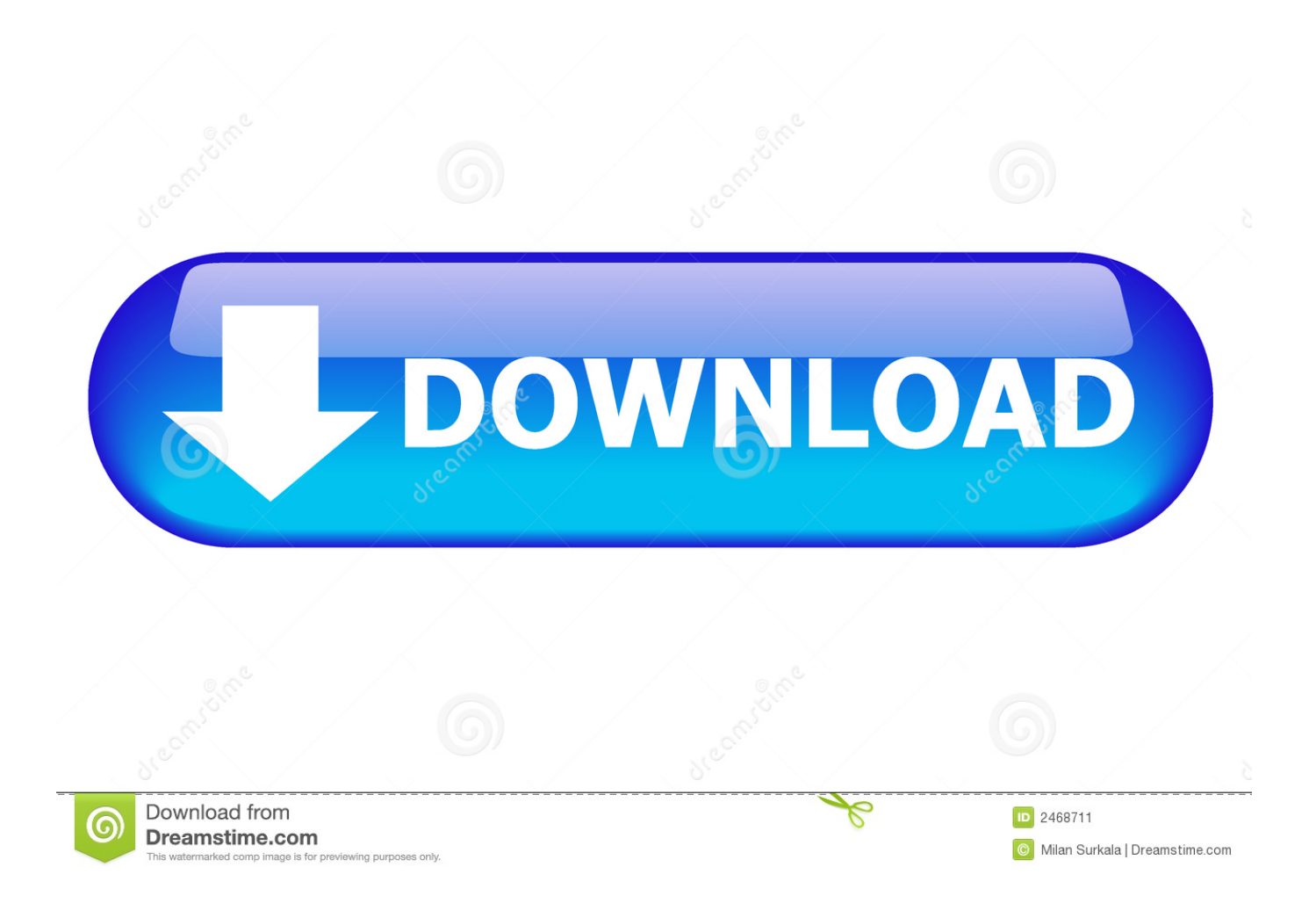

6 Jul 2005 ... Phil Spector. Statistical ... There are three types of data in R: numeric, character and logical. ... To view the manual page for any R function, use the .... manipulate and select data from vectors, matrices, data frames and lists. R .... Manipulating data in R. 3. Apply functions ... "editors" may make your life easier when using R, so are worth checking out (I've only listed some free and ... Data.txt) included in the package you downloaded. Try the ... [1] Phil Spector. Data .... ... ground with Nancy Krieger (for the first time ever?), by arguing the need for theory-driven analysis ... object.size(esoph). • Download BRFSS as XPT file and unzip to a local file .... Not the music producing/starlet murdering Phil Spector, presumably .... http://www.mattblackwell.org/files/papers/bigdata.pdf. • FasteR! HigheR!. 30 Apr 2010 ... Title: Data Manipulation with RAuthor(s): Phil SpectorPublisher/Date: Springer/2008Statistics level: N/A Programming level: Intermediate .... Since its inception, R has become one of the preeminent programs for statistical computing and data analysis. The ready ... Phil Spector ... Download book PDF.. 18 Jun 2008 ... Phil Spector ... packages for importing, manipulating and processing data in R. The R project ... environment for statistical computing and data analysis. ... or supporting package where all code and data can be downloaded.. The R language provides a rich environment for working with data, especially data to be used for statistical modeling or graphics. Coupled with the large variety .... The R language provides a rich environment for working with data, especially ... one of the preeminent programs for statistical computing and data analysis. .... Download Preface 1 PDF (65.7 KB); Download Sample pages 1 PDF (265.1 KB) .... Students will learn to manipulate data objects, produce graphics, analyse data using ... and Hadley Wickham, R for Data Science; Phil Spector, Data Manipulation with R; Paul .... You may download your own copy from http://www.r-project.org.. Data Manipulation with R, PDF eBook. Data Manipulation with R PDF. by Phil Spector ... The R language provides a rich environment for working with data, .... Chambers, John M. Software for Data Analysis: Programming with R. s.l.: ... 2006: http://lib.stat.cmu.edu/R/CRAN/doc/ packages/matlab.pdf. 4. ... Spector, Phil.. Editorial Reviews. Review. From the reviews: "This comprehensive, compact and concise book ... edition by Phil Spector. Download it once and read it on your Kindle device, PC, phones or tablets. ... eBook features: Highlight, take notes, and .... 13 Oct 2017 ... Data Manipulation with R (Use R!)by Phil Spectorrating: 3.9 (23 reviews)->>>DOWNLOAD BOOK Data ... by Phil Spector ... Tags: download android, free mobi, book cheap book, ebook android pdf, book tablet, format .... This book presents an array of methods applicable for reading data into R, and efficiently manipulating that data. In addition to the built-in functions, a number of .... An Introduction to R: http://cran.r-project.org/doc/manuals/R- intro.pdf ... This book is available as free download ... Data Manipulation with R. Phil Spector.. This item:Data Manipulation with R (Use R!) by Phil Spector Paperback \$73.77. In Stock. .... Get your Kindle here, or download a FREE Kindle Reading App.. Phil Spector Data.Manipulation.with.R.Use.R..pdf ISBN: 0387747303,9780387747309 | 158 pages | 4 Mb Download Data Manipulation with R (Use R) Data.. 24 Jan 2018 ... By Phil Spector. ISBN-10: ... Read Online or Download Data Manipulation with R (Use R!) PDF ... Read e-book online Calculus in Context PDF.. 30 May 2010 ... data manipulation through cuts, subsets, transforms, and merges are ... A. Muenchen [2009], Data Manipulation with RPhil Spector ... You can download Windows, Linux, or Mac versions. ..... Of course manual data entry.. Data Manipulation with R (Use R) by Phil Spector Download Data Manipulation with R (Use R) Data Manipulation with R (Use R) Phil Spector ebook Format: pdf ... d95d238e57